# Package 'oceanwaves'

June 2, 2021

Title Ocean Wave Statistics

Version 0.2.0

Date 2021-05-30

Description Calculate ocean wave height summary statistics and process data from bottom-mounted pressure sensor data loggers. Derived primarily from MATLAB functions provided by U. Neumeier at <<http://neumeier.perso.ch/matlab/waves.html>>. Wave number calculation based on the algorithm in Hunt, J. N. (1979, ISSN:0148-9895) ``Direct Solution of Wave Dispersion Equation'', American Society of Civil Engineers Journal of the Waterway, Port, Coastal, and Ocean Division, Vol 105, pp 457-459.

URL <https://github.com/millerlp/oceanwaves>, <https://millerlp.github.io/oceanwaves/>

BugReports <https://github.com/millerlp/oceanwaves/issues>

**Depends** R  $(>= 3.3.0)$ , ggplot2

Imports bspec, signal

**Suggests** scales, oce, knitr, rmarkdown, test that  $(>= 2.1.0)$ 

License GPL-3

Encoding UTF-8

LazyData true

RoxygenNote 7.1.1

VignetteBuilder knitr

NeedsCompilation no

Author Luke Miller [aut, cre] (<<https://orcid.org/0000-0002-2009-6981>>),

Urs Neumeier [aut], Travis Mason [ctb], Magali Lecouturier [ctb], George Voulgaris [ctb]

Maintainer Luke Miller <contact@lukemiller.org>

Repository CRAN

Date/Publication 2021-06-02 04:40:14 UTC

## <span id="page-1-0"></span>R topics documented:

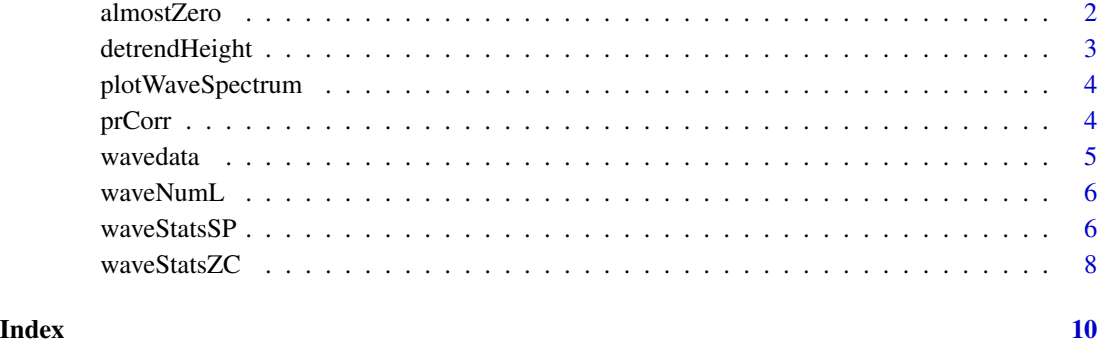

almostZero *Test whether vector elements are effectively zero*

#### Description

Test whether elements in vector x are effectively zero, within the square root of machine tolerance for a floating point number.

#### Usage

```
almostZero(x, y = 0, tolerance = sqrt(.Machine$double.eps))
```
#### Arguments

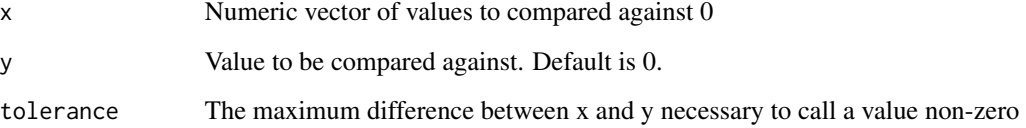

#### Details

Returns TRUE for all vector elements that are within rounding error of zero.

#### Value

TRUE or FALSE for each element of the vector x.

<span id="page-2-0"></span>

#### Description

Fits a straight line to a vector of values using lm(), and uses the regression coefficients to subtract off the linear trend from the values.

#### Usage

detrendHeight(pt)

#### Arguments

pt A vector of numeric values to be detrended

#### Details

Typically this is used to remove a tidal trend from a ocean surface height time series before attempting to calculate statistics for waves, which are variations above and below the mean surface height. Returns a series of residuals around the linear trend, in the original units of measurement (typically meters).

#### Value

A list containing the following:

pt A vector of detrended values

seg\_len The segment length used

h The mean height of the water column

trend A two element vector of the intercept and slope from the linear regression.

#### Examples

```
data(wavedata)
detrended <- detrendHeight(wavedata$swDepth.m)
pt <- detrended[['pt']]
plot(pt, type = 'l')abline(h = 0)
```
<span id="page-3-0"></span>plotWaveSpectrum *Plot a basic spectrum*

#### Description

Plot a basic spectrum

#### Usage

plotWaveSpectrum(freqspec, Fs)

#### Arguments

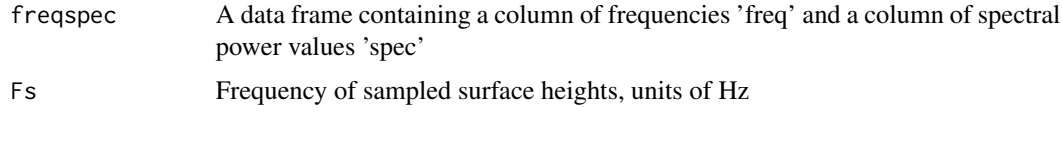

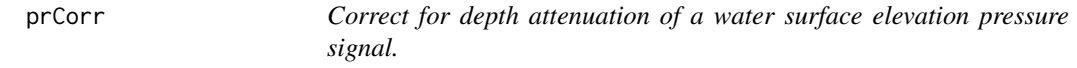

#### Description

Bottom-mounted pressure transducers suffer from pressure signal attenuation when attempting to estimate surface wave heights. This function corrects water surface elevation time series based on the depth of the water column and height of the sensor above the bottom.

#### Usage

 $prCorr(pt, Fs, zpt, M = 512, CorrLim = c(0.05, 0.33), plot = FALSE)$ 

#### Arguments

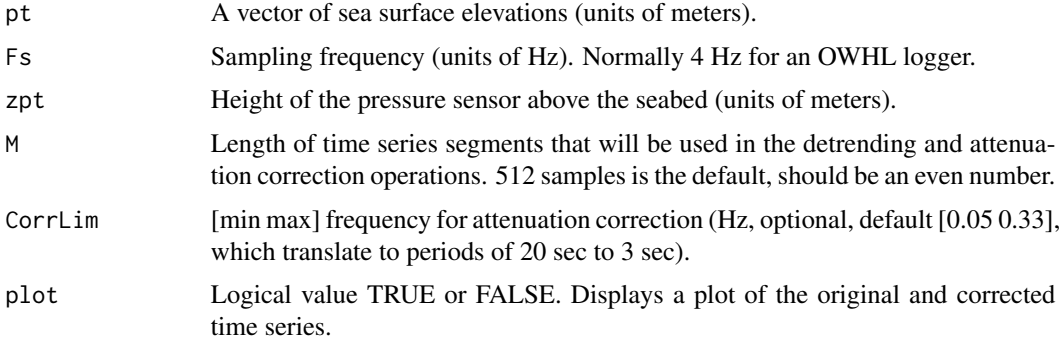

#### <span id="page-4-0"></span>wavedata 5

#### Value

A vector of the depth-corrected surface elevations (units of meters usually). Any original trend in the input data (such as tide change) is present in the output data. The returned surface elevation fluctuations will typically be more extreme than the raw input surface elevations.

#### References

Based on original MATLAB function by developed by Travis Mason, M. Lecouturier & Urs Neumeier http://neumeier.perso.ch/matlab/waves.html

Each segment of pt will be linearly detrended, corrected for attenuation, and the linear trend will be added back to the returned data.

#### Examples

```
data(wavedata)
corrected = prCorr(wavedata$swPressure.mbar, Fs = 4, zpt = 0.1)# Plot the results
corrected = prCorr(wavedata$swPressure.mbar, Fs = 4, zpt = 0.1, plot=TRUE)
```
wavedata *Example wave records*

#### Description

A dataset containing pressure records and derived sea surface height from a bottom-mounted pressure transducer data logger deployed at Marguerite Reef near Los Angeles, CA, USA. The device was deployed at a depth of approximately 10 meters, and sea level air pressure was 1014 mbar at the time of deployment. The pressure data logger was mounted approximately 10 cm above the benthos. Sampling rate was 4 Hz, so the total record represents 30 minutes of time.

#### Usage

wavedata

#### Format

A data frame with 7200 rows and 4 variables:

DateTime Date and time, with fractional seconds. UTC time zone.

- **absPressure.mbar** Absolute pressure recorded by the data logger, in units of millibar  $(1 \text{ mbar})$ 100 Pascal). This value includes pressure due to the atmosphere above the sea surface, which was 1014 mbar during the deployment.
- swPressure.mbar Pressure produced by the column of seawater above the data logger. The pressure due to the atmosphere above the sea surface has been subtracted off of the absolute pressure value absPressure.mbar to produce this value. Units of mbar.
- swDepth.m Estimated depth in meters of the seawater column above the pressure data logger, converted from the swPressure.mbar value.

#### <span id="page-5-0"></span>Source

2016 Provided by Kristin Elsmore, UC Davis Bodega Marine Laboratory

waveNumL *A function to calculate wave number.*

#### Description

A function to calculate wave number.

#### Usage

waveNumL(f, h)

#### Arguments

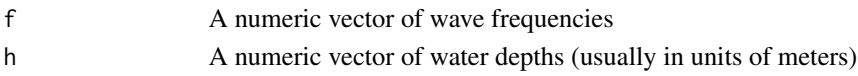

#### Value

The wave number.

#### References

Modified from MATLAB function by Urs Neumeier: http://neumeier.perso.ch/matlab/waves.html Based on polynomial approximation from Hunt, J. N. 1979. "Direct Solution of Wave Dispersion Equation," ASCE Journal of the Waterway, Port, Coastal and Ocean Division., Vol 105, pp 457-459 suggested by George Voulgaris, University of South Carolina

<span id="page-5-1"></span>

waveStatsSP *Calculate ocean wave parameters using spectral analysis methods*

#### Description

Calculate ocean wave parameters using spectral analysis methods

#### Usage

```
waveStatsSP(
  data,
  Fs,
  method = c("welchPSD", "spec.pgram"),
  plot = FALSE,
  kernel = NULL,
  segments = NULL,
  ...
)
```
#### <span id="page-6-0"></span>waveStatsSP 7

#### **Arguments**

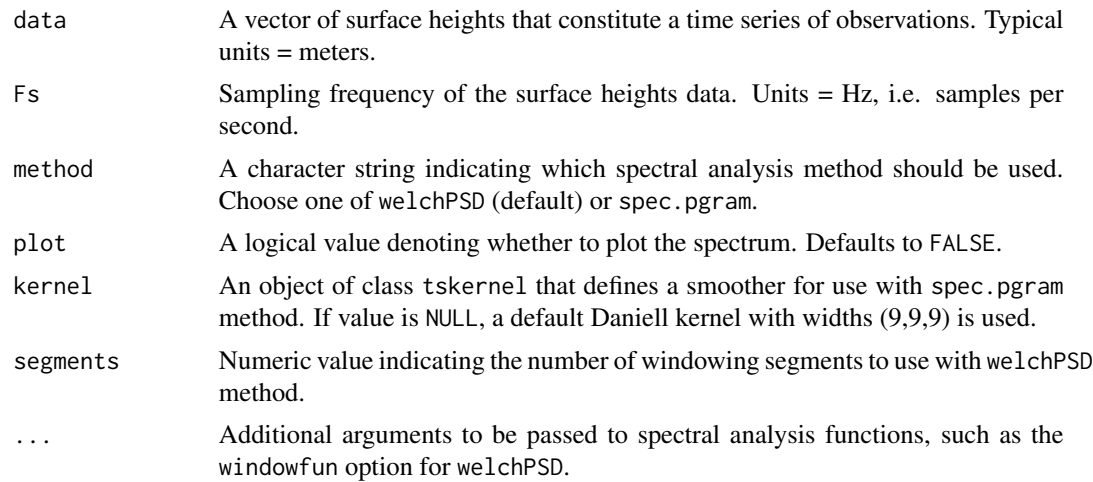

#### Details

Carries out spectral analysis of ocean wave height time series to estimate common wave height statistics, including peak period, average period, and significant wave height.

#### Value

List of wave parameters based on spectral methods.

- h Average water depth. Same units as input surface heights (typically meters).
- Hm0 Significant wave height based on spectral moment 0. Same units as input surface heights (typically meters). This is approximately equal to the average of the highest 1/3 of the waves.
- Tp Peak period, calculated as the frequency with maximum power in the power spectrum. Units of seconds.
- m0 Estimated variance of time series (moment 0).
- $T_0$ –1 Average period calculated as  $m0/m1$ , units seconds. Follows National Data Buoy Center's method for average period (APD).
- T\_0\_2 Average period calculated as  $(m0/m2)^{0.5}$ , units seconds. Follows Scripps Institution of Oceanography's method for calculating average period (APD) for their buoys.
- EPS2 Spectral width parameter.
- EPS4 Spectral width parameter.

#### References

Original MATLAB function by Urs Neumeier: http://neumeier.perso.ch/matlab/waves.html, based on code developed by Travis Mason, Magali Lecouturier and Urs Neumeier.

#### See Also

[waveStatsZC](#page-7-1) for wave statistics determined using a zero-crossing algorithm.

#### Examples

```
data(wavedata)
waveStatsSP(wavedata$swDepth.m, Fs = 4, method = 'spec.pgram', plot = TRUE)
```
<span id="page-7-1"></span>waveStatsZC *Calculate wave statistics using zero-crossing method*

#### Description

Calculate ocean wave summary statistics, including significant wave height and period.

#### Usage

```
waveStatsZC(data, Fs, threshold = NULL, plot = FALSE)
```
#### Arguments

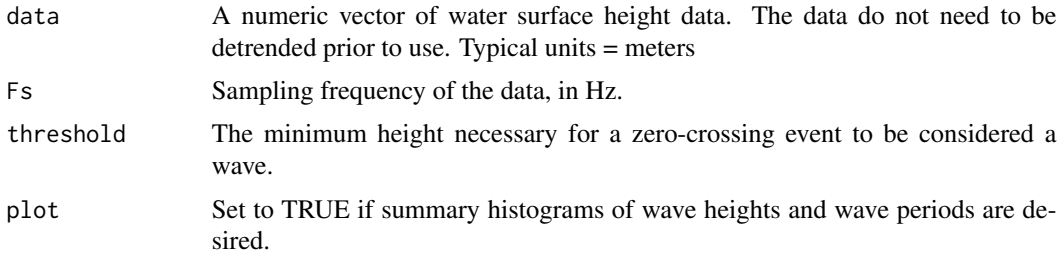

#### Details

Based on an upward zero-crossing algorithm originally provided by Urs Neumeier, v1.06. However, by default the algorithm is run as a downward zero-crossing process by inverting the data.

#### Value

A list object containing summary statistic values.

- Hsig Mean of the highest 1/3 of waves in the data set. Units = same as input surface heights.
- Hmean Overall mean wave height, for all waves (bigger than threshold).
- H10 Mean height of the upper 10% of all waves.
- Hmax Maximum wave height in the input data.
- Tmean Mean period of all waves (bigger than threshold). Units = seconds.
- Tsig Mean period of Hsig (highest 1/3 of waves).

#### References

Original MATLAB function by Urs Neumeier: http://neumeier.perso.ch/matlab/waves.html

<span id="page-7-0"></span>

#### <span id="page-8-0"></span>waveStatsZC 9

#### See Also

[waveStatsSP](#page-5-1) for wave statistics determined using spectral analysis methods.

### Examples

```
data(wavedata)
waveStatsZC(data = wavedata$swDepth.m, Fs = 4, plot = TRUE)
```
# <span id="page-9-0"></span>Index

∗ datasets wavedata, [5](#page-4-0)

almostZero, [2](#page-1-0)

detrendHeight, [3](#page-2-0)

plotWaveSpectrum, [4](#page-3-0) prCorr, [4](#page-3-0)

wavedata, [5](#page-4-0) waveNumL, [6](#page-5-0) waveStatsSP, [6,](#page-5-0) *[9](#page-8-0)* waveStatsZC, *[7](#page-6-0)*, [8](#page-7-0)